#### , tushu007.com

## <<CorelDRAW X3 Illustr>>

<<CorelDRAW X3 Illustrator CS2

- 13 ISBN 9787113083595
- 10 ISBN 7113083595

出版时间:2007-11

页数:377

PDF

http://www.tushu007.com

#### , tushu007.com

## <<CorelDRAW X3 Illustr>>

CorelDRAW X3 Illustrator CS2 12 1 6 CorelDRAW X3 7 12 Illustrator CS2  $62$ 

OorelDRAW X3 Illustrator CS2

# <<CorelDRAW X3 Illustr>>

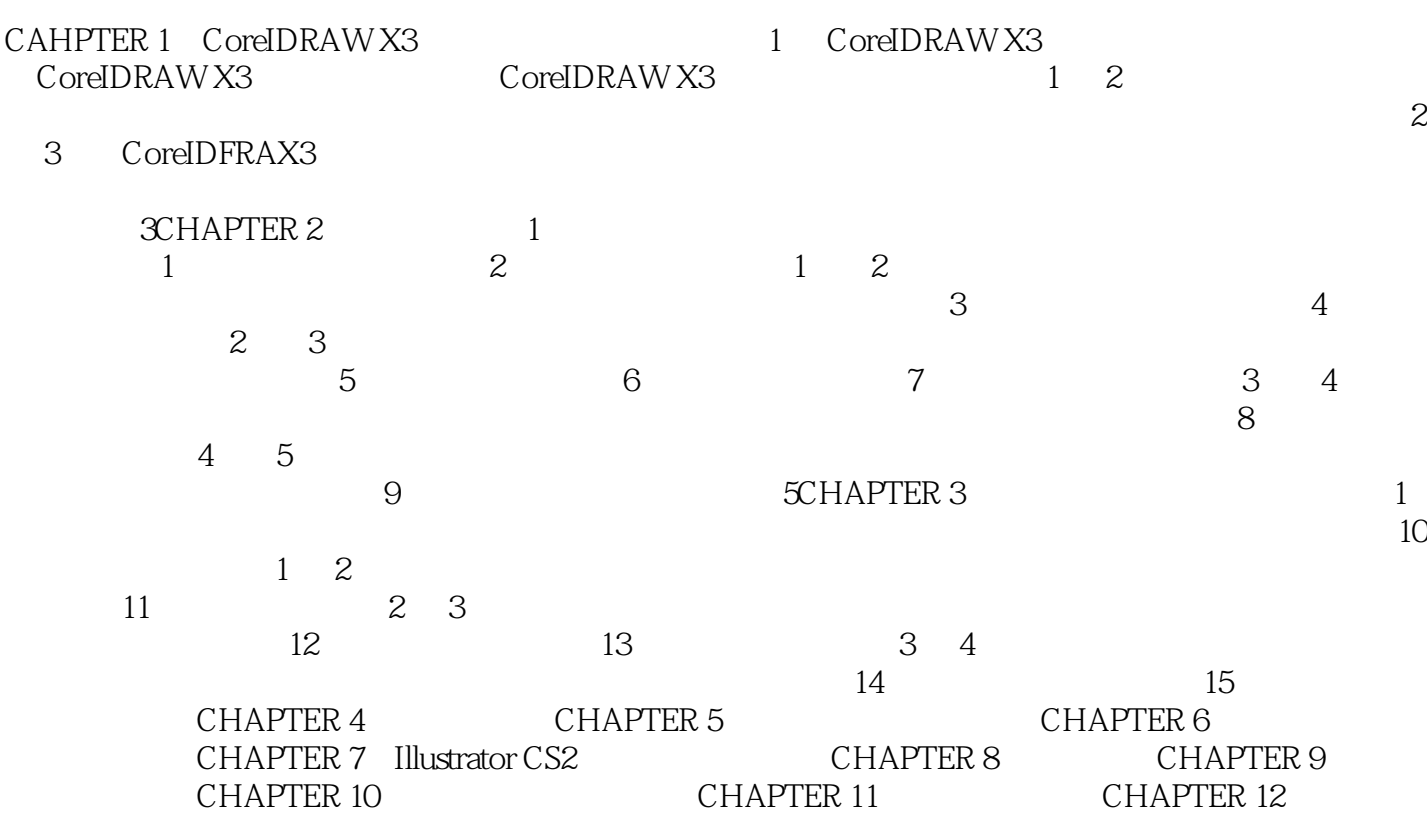

### , tushu007.com

# <<CorelDRAW X3 Illustr>>

本站所提供下载的PDF图书仅提供预览和简介,请支持正版图书。

更多资源请访问:http://www.tushu007.com